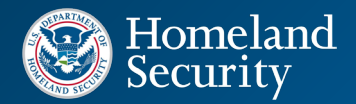

**Departamento de Segurança Interna (DHS) Escritório de Parceria e Engajamento (OPE)**

# Recursos pessoais relativos à ameaça de Doxing

*16 de janeiro de 2024*

## **O QUE É DOXING?**

*Doxing* é a prática de coleta de informação pessoal identificável (PII) acompanhada da distribuição pública dessa informação, com propósitos maliciosos de humilhação pública, perseguição, apropriação indébita de identidade, ou com vistas a assédio direcionado.

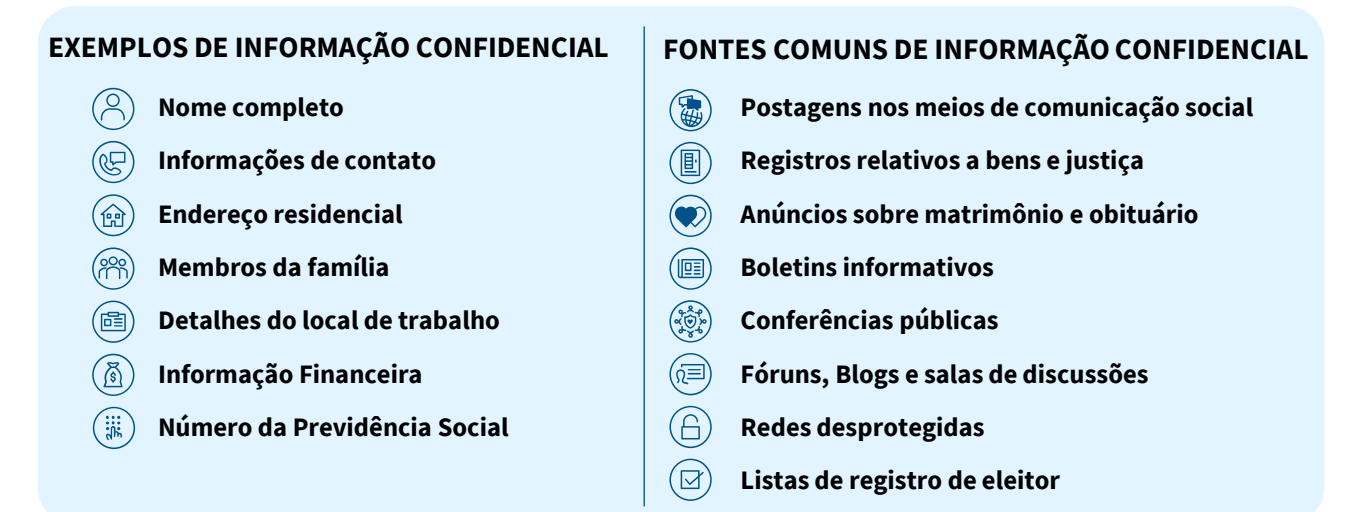

### **COMO EU POSSO ME PROTEGER DE DOXING?**

- $\mathbf O$ **Tenha cuidado** com postagens pessoais na Internet, inclusive fotos e vídeos, mesmo que temporárias.  $\bullet$ **Remova** as PII (endereço, data de nascimento, no. de telefone, etc.) dos seus perfis na mídia social.
- $\mathbf O$ **Examine** os seus seguidores e rejeite pedidos de todas as pessoas desconhecidas.
- $\mathbf O$ **Requisite** a remoção dos seus dados pessoais dos sites de registros públicos. Sites bem conhecidos são: BeenVerified, FastPeopleSearch, Intelius, PeopleFinders, Spokeo, TruthFinder, e Whitepages.
- **Remova** aplicativos e extensões de navegador desnecessários evitando a coleta de dados pessoais.
- **Restrinja** o monitoramento de local em aplicativos e sites da web. Desative os serviços de localização em cada aplicativo ou plataforma.
- **Ative** as configurações de privacidade na mídia social, nos aplicativos e em outros sites de web.
- **Configure** a verificação de duas fases, utilize senhas complexas e não repita a mesma senha em diferentes contas.

**DHS OPE**

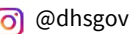

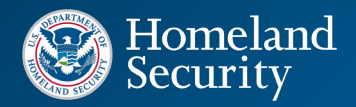

### **COMO EU POSSO ME PROTEGER DE DOXING?**

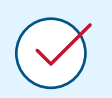

#### **Solicite a remoção de conteúdo falso, abusivo ou ameaçador** Considere o envio de solicitação de remoção para a plataforma ou o site de web, de acordo com as regras e exigências.

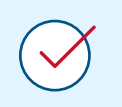

#### **Faça a documentação da ocorrência**

Considere medidas para preservar as evidências. Salve todos os e-mails, mensagens de voz e de texto que recebe, e faça a captura de tela de comentários na mídia social.

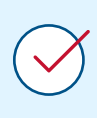

#### **Reporte o incidente**

Se você recebeu uma ameaça contra a sua segurança física ou se sente assediado criminosamente, reporte o incidente à polícia local, bem como à plataforma de mídia social ou ao administrador do site de web.

## **RECURSOS ADICIONAIS E ORIENTAÇÕES**

**Melhores Práticas e Recursos de Segurança Cibernética da Agência de Segurança e Infraestrutura Cibernética (CISA) :** [cisa.gov/cybersecurity](http://cisa.gov/cybersecurity)

**Fundamentos de Cibernética da CISA:** [cisa.gov/cyber-essentials](http://cisa.gov/cyber-essentials)

**Dicas da CISA: Evite ataques de engenharia social e de phishing]:** [cisa.gov/tips/st04-014](http://cisa.gov/tips/st04-014)

**Perspectivas da CISA: Melhoramento de segurança de e-mail e navegação:**

[cisa.gov/publication/enhance-email-and-web-security](https://www.cisa.gov/resources-tools/resources/enhance-email-web-security)

**Orientações da CISA sobre ameaças na mídia social para funcionários de escola e infografia para autoridades:** [https://www.cisa.gov/resources-tools/resources/social-media-threat-guidance](https://www.cisa.gov/resources-tools/resources/social-media-threat-guidance-school-staff-and-authorities-infographic)[school-staff-and-authorities-infographic](https://www.cisa.gov/resources-tools/resources/social-media-threat-guidance-school-staff-and-authorities-infographic)

Caso você seja vítima de um crime cibernético, apresente uma denúncia **para o Centro de Denúncia de Crimes Cibernéticos do FBI (IC3)** no [ic3.gov](https://www.ic3.gov/)

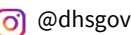